## **パソコン用跳ね上げ式テーブル(IWCT-01専用) 取扱説明書**

このたびは、お買い上げいただきまして誠にありがとうございます。この「取扱説明書」は、本製品を安全に正し くご使用いただくためのものです。ご使用の前に必ずお読みください。また、ご使用中もお手元に置いてご活用い ただき、大切に保管してください。

## **安全上のご注意**

製品は安全に十分配慮して設計されておりますが、誤った取り扱いをすると、火災が起きたり人が障害を負うこと があります。事故防止のため下記を必ずお守りください。

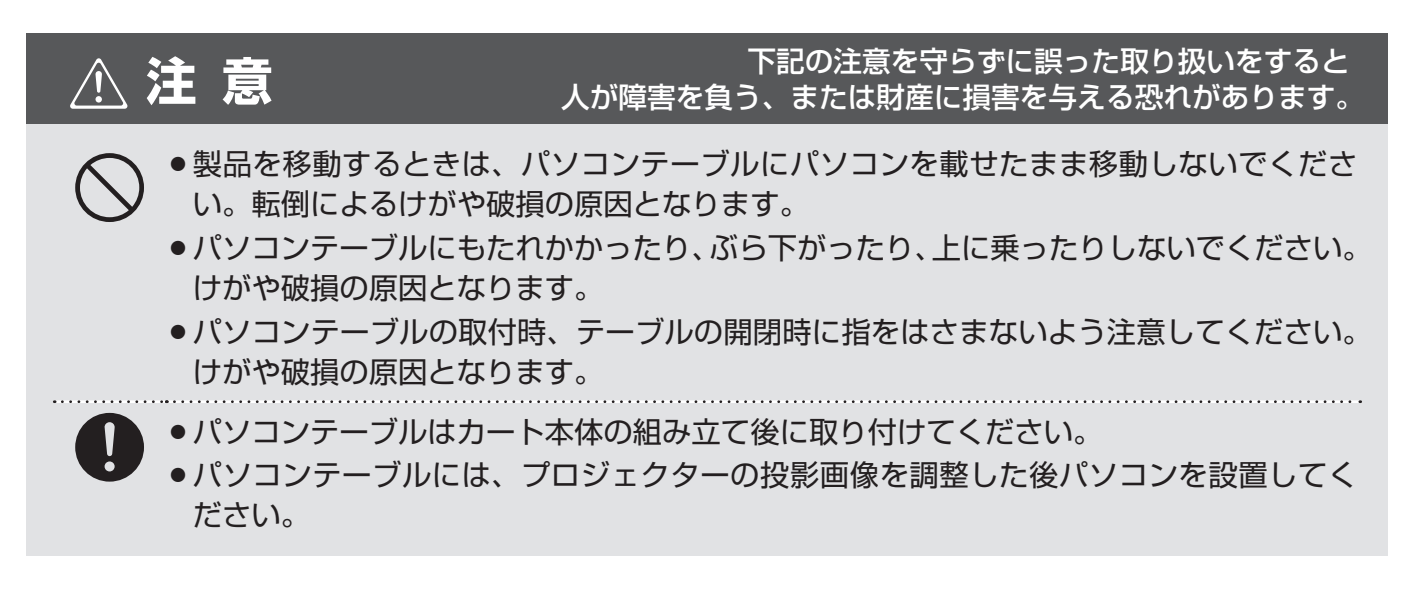

## **組立前に準備する工具**

プラスドライバー

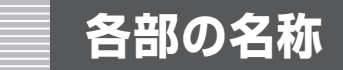

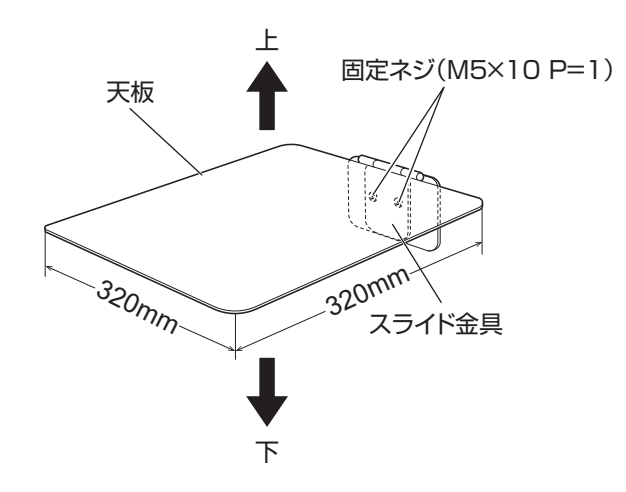

1. プロジェクターカートのハンドルを両手でしっ かりと持って昇降レバーを握り、レールの下端 とパソコンテーブルのベースが、10cm 以上の 間隔が空くよう、カート本体を上下に動かして 調整します。

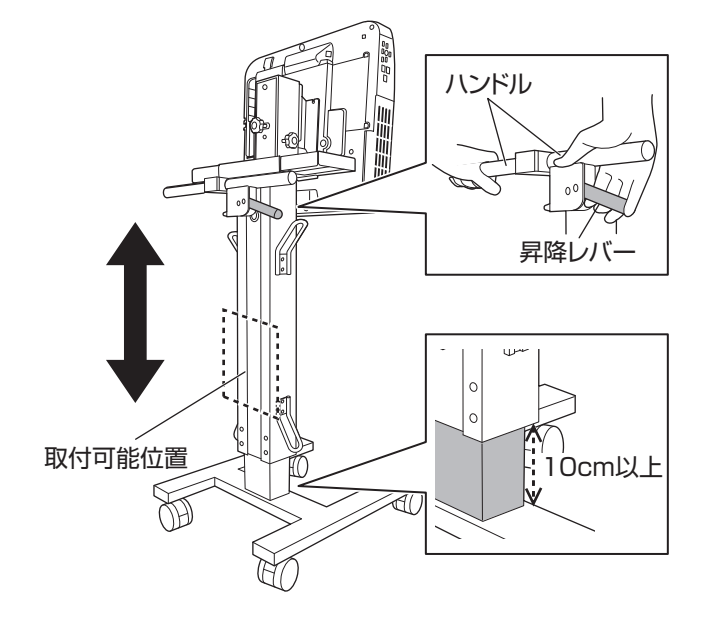

- 2. プロジェクターカートのレールに、パソコン テーブルのスライド金具を差し込みます。
	- ・パソコンテーブルには上下があります。取り付け前 に必ず上下を確認してください。
	- ・プロジェクターカートのレールはカートの前後にあ りますが、パソコンテーブルは必ずハンドル側に取 り付けてください。

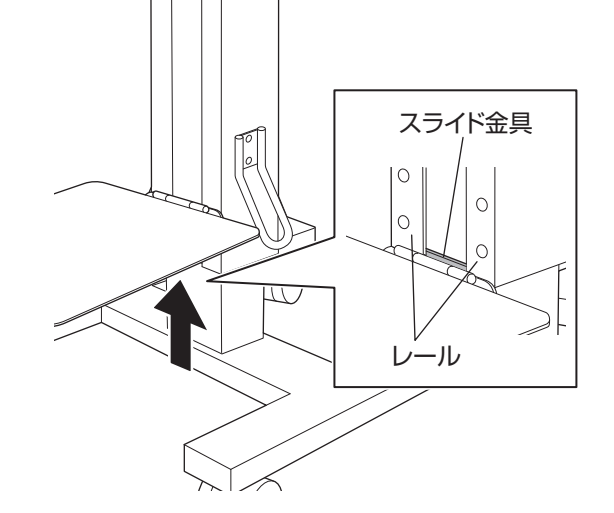

- 3. 天板を持ち上げ、仮留めされている固定ネジを 本締めしてパソコンテーブルを固定します。ネ ジがしっかり締まっていることを確認してくだ さい。
- ◆注記 パソコンテーブルの固定位置は、レール の下端から10 ~ 20cmの範囲に固定し てください。

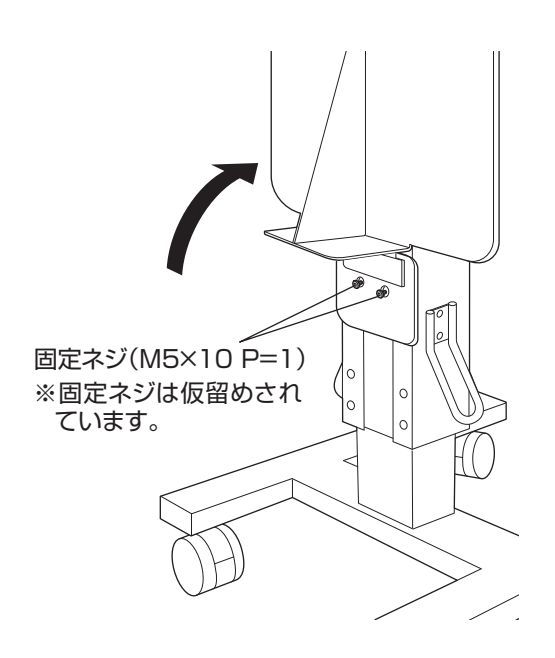

製造元・問い合わせ先

泉 株式会社 樹脂事業部 東京樹脂課 〒 141-0021 東京都品川区上大崎三丁目1番1号 JR 東急目黒ビル 15F TEL:(03)5719-7482